# Přednáška VI. Intervalové odhady

- Motivace
- Směrodatná odchylka a směrodatná chyba
- **→ Centrální limitní věta**
- $\rightarrow$  Intervaly spolehlivosti

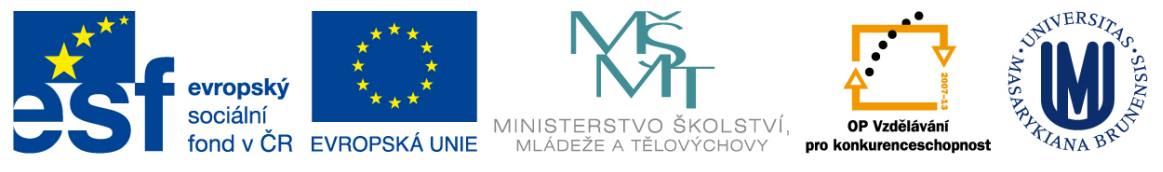

INVESTICE DO ROZVOJE VZDĚLÁVÁNÍ

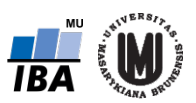

### Opakování – nestranné a MLE

Jaký je princip nestranných odhadů?

Jaký je princip odhadů metodou MLE?

 $\rightarrow$ Jak vypadají nestranný a MLE odhad parametru  $\sigma^2$ ?

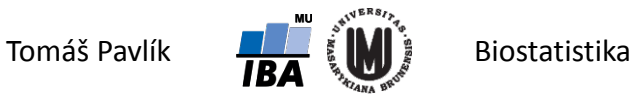

# Opakování – použití průměru a mediánu

Jmenujte výhody a nevýhody průměru a mediánu jako statistik pro odhad střední hodnoty náhodné veličiny.

Jmenujte příklad, kdy průměr je výhodnější než medián, a příklad, kdy medián je výhodnější než průměr.

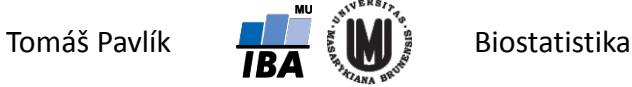

# 1. Motivace

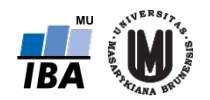

### Spolehlivost bodového odhadu

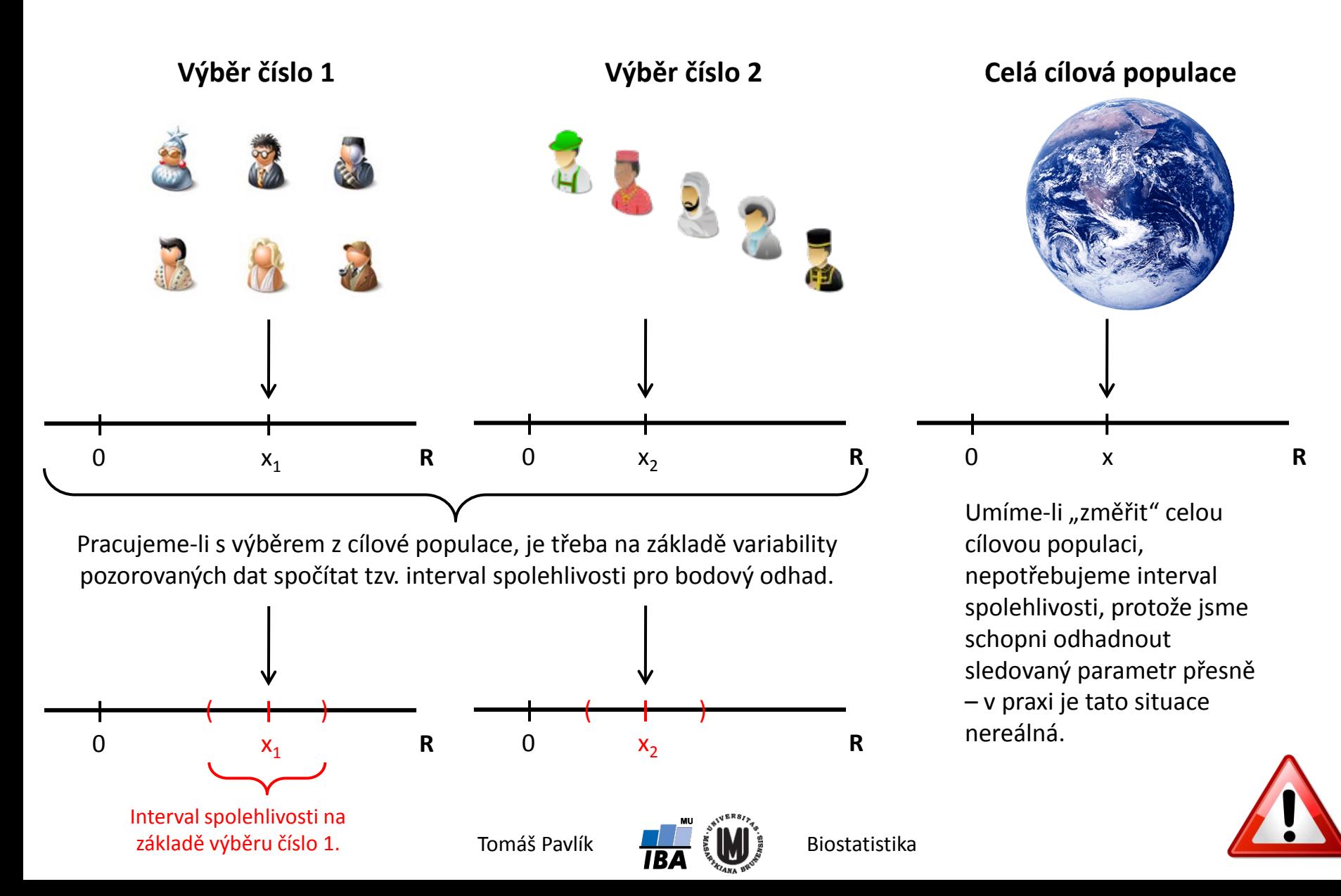

### Intervalový odhad

Bodový odhad je prvním krokem ve statistickém popisu dat.

 $\rightarrow$  Co nám říká jedno číslo? Studie 1 může publikovat číslo  $x_1$ , studie 2 číslo *x*2. Které je správnější, lepší, přesnější?

Bodový odhad je sám o sobě nedostatečný pro popis parametru rozdělení pravděpodobnosti náhodné veličiny.

Zajímá nás přesnost (spolehlivost) bodového odhadu.

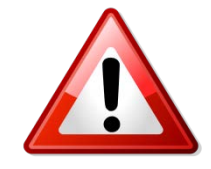

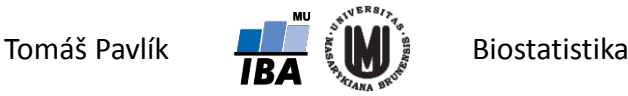

# 2. Variabilita pozorování a variabilita výběrového průměru

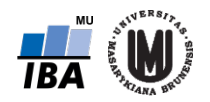

# Populace a náhodná veličina

- **Cílová populace** skupina subjektů, o které chceme zjistit nějakou informaci.
- Realizujeme-li náhodně výběr z cílové populace, dostaneme **výběrovou populaci** (experimentální vzorek).
- **Znak** *X* **= náhodná veličina** *X* vlastnost, která nás zajímá.
- **Realizace náhodné veličiny**  reálné číslo, pozorovaná hodnota na vybraném subjektu.
- **Náhodný výběr**  množina *n* nezávislých náhodných veličin se stejným rozdělením: *X*<sub>1</sub>, *X*<sub>2</sub>,..., *X*<sub>n</sub>.
- **Realizace náhodného výběru**  reálná čísla, hodnoty pozorované na výběrové populaci.

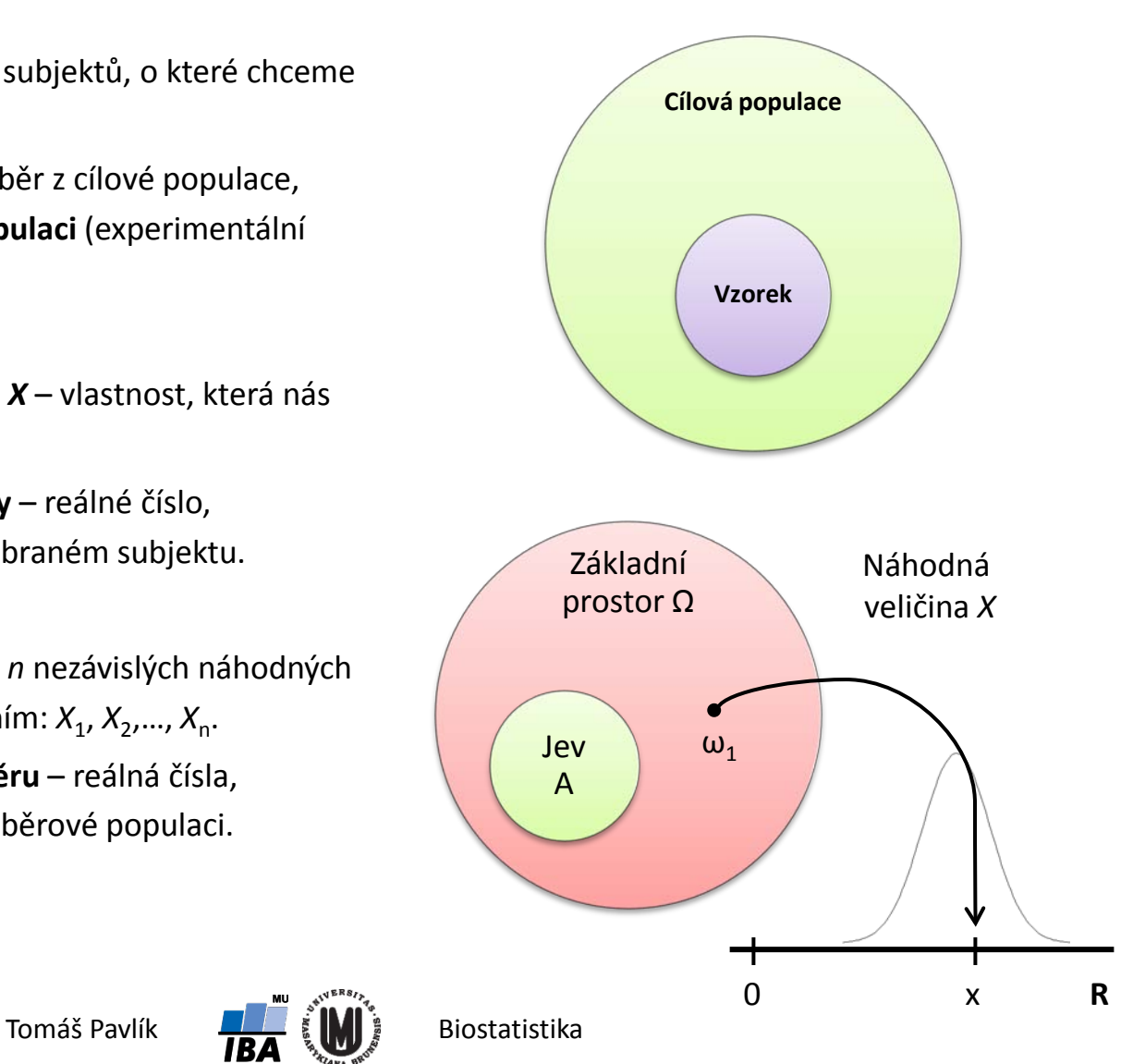

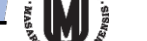

# Pravděpodobnostní chování náhodné veličiny

- *F*(*x*), *f*(*x*) a *p*(*x*) popisují chování náhodné veličiny úplně, ale složitě. Dvě charakteristiky odráží vlastnosti rozdělení jedním číslem: **střední hodnota** a **rozptyl**. Odmocnina z rozptylu je **směrodatná odchylka**.  $E(X)$ ,  $D(X)$ ,  $SD(X)$
- Platí následující:
	- Jednotlivé realizace náhodné veličiny vykazují variabilitu (dle *SD*(*X*)).
	- Jakákoliv statistika (např. průměr) je jako transformace náhodných veličin také náhodnou veličinou. Má tedy i rozdělení pravděpodobnosti.
	- Jednotlivé realizace statistiky nad různými náhodnými výběry také vykazují variabilitu (opět úměrnou *SD*(*X*)).

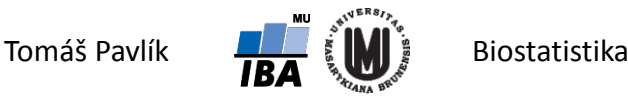

# Co je zajímavé – výběrový průměr

Rozdělení pravděpodobnosti výběrového průměru tím méně variabilní čím více pozorování je v průměru zahrnuto.

Rozdělení pravděpodobnosti výběrového průměru se s rostoucím *n* přestává podobat rozdělení původních dat a začíná se podobat rozdělení normálnímu.

 $\rightarrow$  Proč?

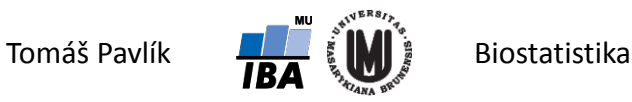

# Co je zajímavé – výběrový průměr

Rozdělení pravděpodobnosti výběrového průměru tím méně variabilní čím více pozorování je v průměru zahrnuto  $\rightarrow$  plyne z vlastností rozptylu transformované náhodné veličiny.

Rozdělení pravděpodobnosti výběrového průměru se s rostoucím *n* přestává podobat rozdělení původních dat a začíná se podobat rozdělení normálnímu  $\rightarrow$  plyne z centrální limitní věty.

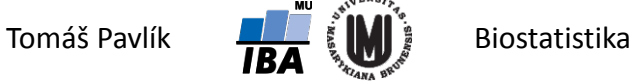

# Charakteristiky výběrového průměru

 $\rightarrow$  Máme posloupnost  $X_1, ..., X_n$  nezávislých, stejně rozdělených náhodných veličin, které mají konečnou střední hodnotu *μ* a rozptyl *σ<sup>2</sup>*.

$$
X_i \sim N(\mu, \sigma^2)
$$
  
\n
$$
\overline{X} = \frac{1}{n} \sum_{i=1}^n X_i
$$
  
\n
$$
E(\overline{X}) = \frac{1}{n} \sum_{i=1}^n E(X_i) = \mu
$$
  
\n
$$
D(\overline{X}) = \frac{1}{n^2} \sum_{i=1}^n D(X_i) = \frac{\sigma^2}{n}
$$
  
\n
$$
SD(\overline{X}) = \sqrt{D(\overline{X})} = \frac{\sigma}{\sqrt{n}}
$$

Pro odhad, respektive statistiku, se tomuto výrazu říká **směrodatná chyba** nebo **standardní** chyba ("standard error") a značí se *SE*.

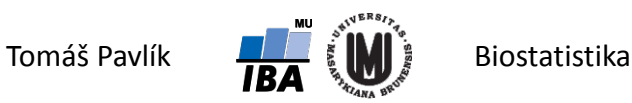

#### Příklad – výběrový průměr

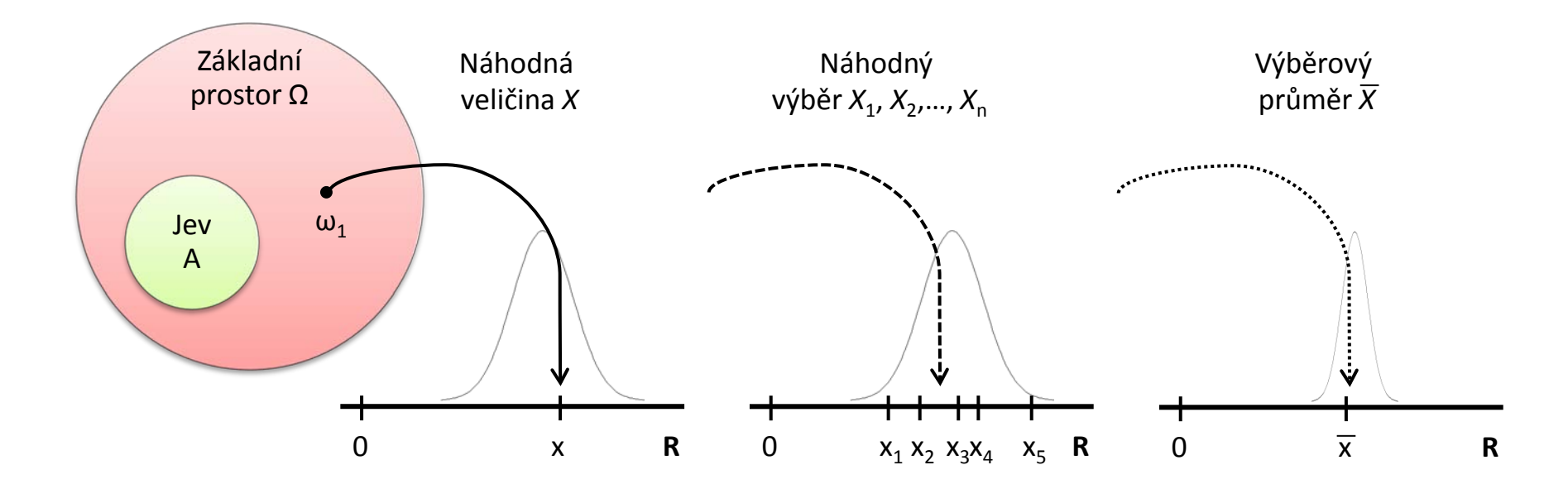

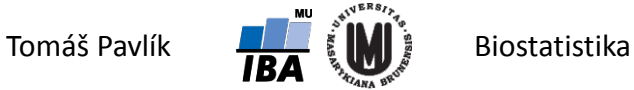

# Shrnutí

Směrodatná odchylka (*SD*) není směrodatná chyba popisné statistiky (SE)!

- Směrodatná odchylka (*SD*) je odrazem variability náhodné veličiny ve sledované populaci.
- Směrodatná chyba (*SE*) je odrazem přesnosti popisné statistiky jako odhadu střední hodnoty náhodné veličiny.
- Pozor na rozdíl mezi *SD* a *SE* v článcích a knihách tabulkách a grafech!

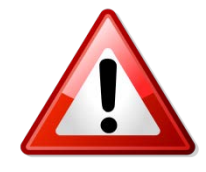

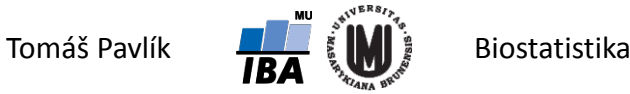

#### Příklad – výška člověka

Náhodná veličina bude výška člověka:  $|X| \sim N(175, 15^2)$  , tedy uvažujme střední hodnotu 175 cm a směrodatnou odchylku 15 cm. Jak se chovají průměry pro náhodné výběry o velikosti *n* = 10, *n* = 100 a *n* = 1000?  $\rightarrow$  Kód v R:

```
x <- rep(0, 100) # vytvořím si vektor pro ukládání průměrů
for (i in 1:100) {
pom <- rnorm(10, 175, 15)
x[i] <- mean(pom)} # cyklus pro výpočet výběrových průměrů pro n=10
hist(x, breaks=10, xlim=c(160,190)) # vykreslení histogramu pro výběrové průměry pro n=10
for (i in 1:100) {
pom <- rnorm(100, 175, 15)
x[i] <- mean(pom)} # cyklus pro výpočet výběrových průměrů pro n=100
hist(x, breaks=10, xlim=c(160,190)) # vykreslení histogramu pro výběrové průměry pro n=100
for (i in 1:100) {
pom <- rnorm(1000, 175, 15)
x[i] <- mean(pom)} # cyklus pro výpočet výběrových průměrů pro n=1000
hist(x, breaks=10, xlim=c(160,190)) # vykreslení histogramu pro výběrové průměry pro n=1000
```
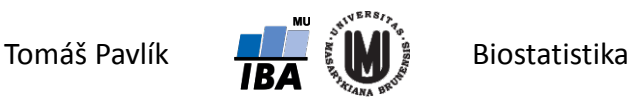

#### Příklad – výška člověka

Původní pozorování mají rozsah hodnot zhruba od 120 cm do 220 cm. Kde se pohybují jednotlivé průměry?

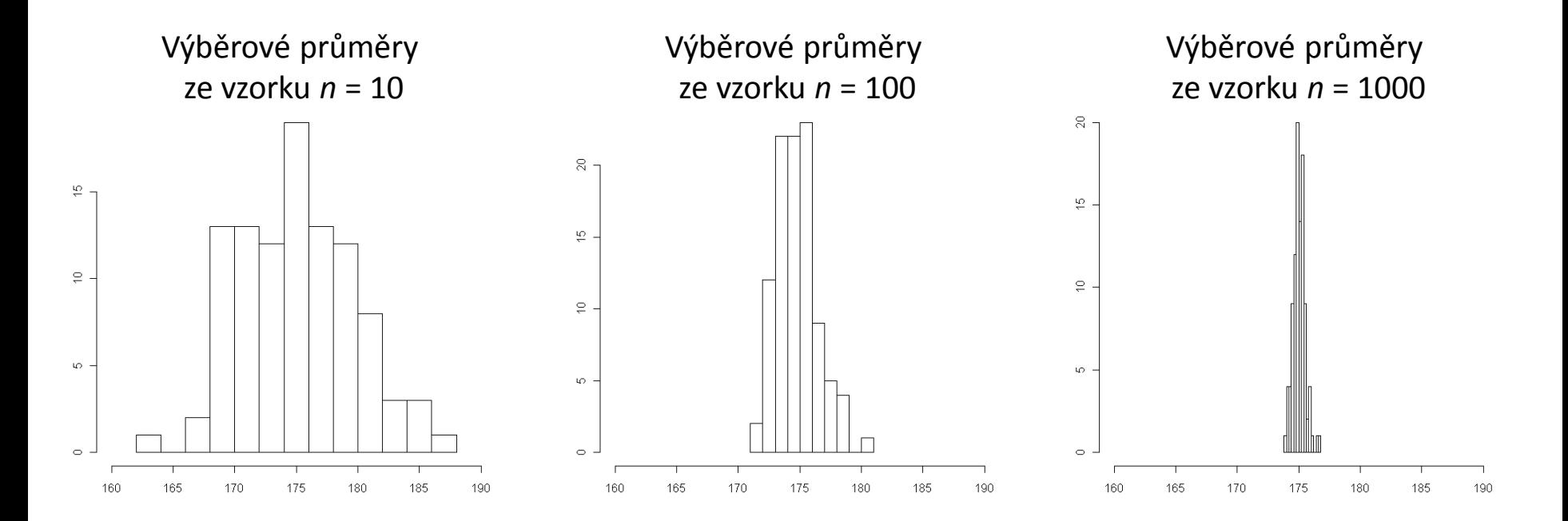

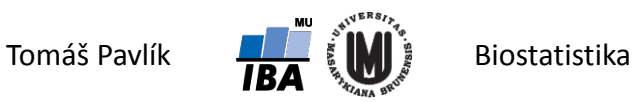

#### Příklad – výška člověka

Původní pozorování mají rozsah hodnot zhruba od 120 cm do 220 cm. Kde se pohybují jednotlivé průměry?

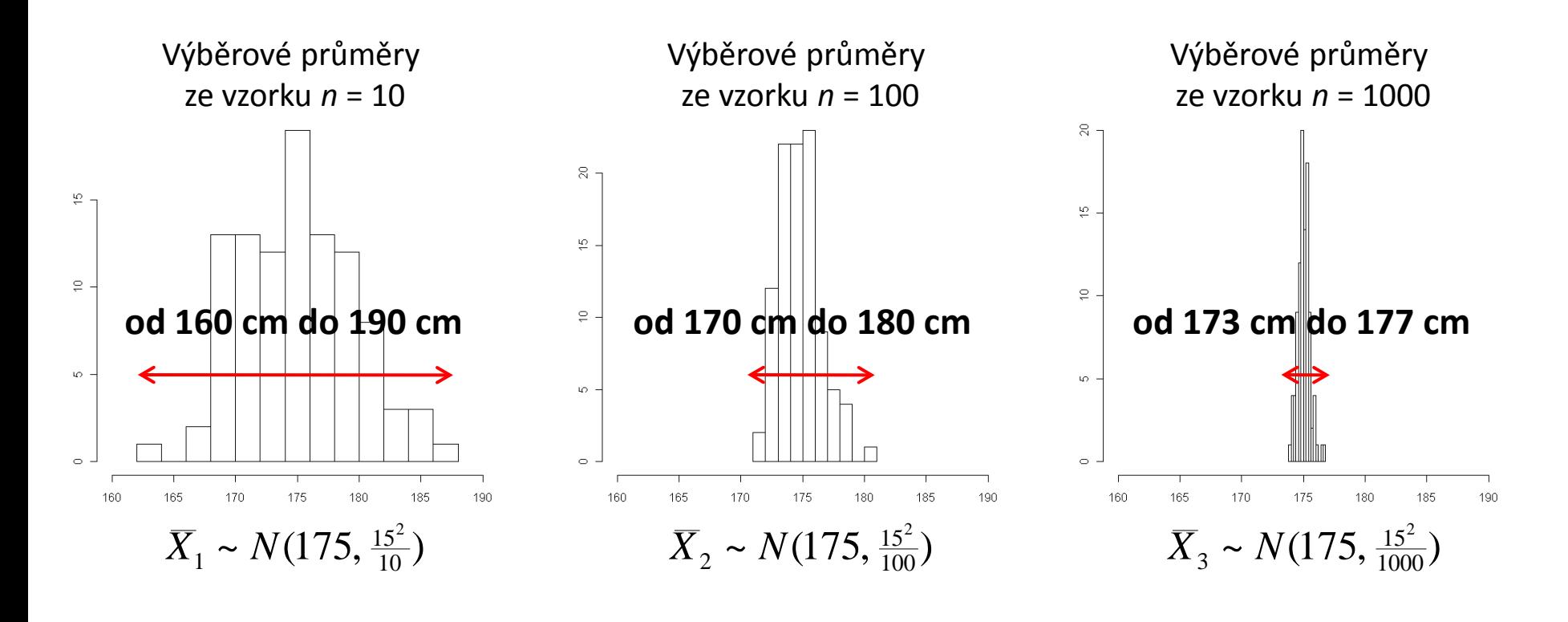

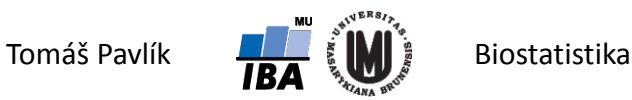

# 3. Centrální limitní věta

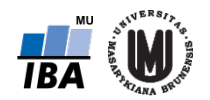

#### Připomenutí: standardizace normálního rozdělení

- Standardizace je transformace náhodné veličiny s  $N(\mu,\sigma^2)$  na  $N(0,1)$ .
- Důvod: řada statistických metod byla odvozena pro standardizované normální rozdělení, N(0,1). Děláme to tedy opět kvůli lepší možnosti hodnocení dat.

Teoretická standardizace náhodné veličiny:

$$
U=\frac{X-\mu}{\sqrt{\sigma^2}}
$$

Praktická standardizace naměřených hodnot:

$$
u_i = \frac{x_i - \overline{x}}{\sqrt{s^2}}
$$

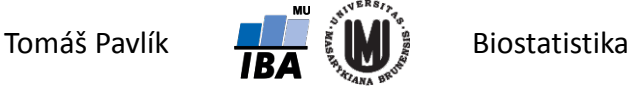

# Centrální limitní věta

Klíčová věta umožňující sestrojení intervalových odhadů.

- $\rightarrow$  Máme posloupnost  $X_1, ..., X_n$  nezávislých, stejně rozdělených náhodných veličin, které mají konečnou střední hodnotu *μ* a rozptyl *σ*<sup>2</sup>.
- Pak platí, že pro  $n \to \infty$  má suma  $X_i = \sum_i X_i$  přibližně normální rozdělení pravděpodobnosti.

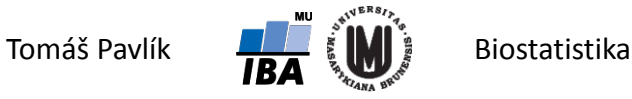

### Centrální limitní věta

- $\rightarrow$  Máme posloupnost  $X_1, ..., X_n$  nezávislých, stejně rozdělených náhodných veličin, které mají konečnou střední hodnotu *μ* a rozptyl *σ*<sup>2</sup>. Pak platí, že pro *n* → ∞ má výběrový průměr  $\overline{X} = \frac{1}{n} \sum_i X_i$ přibližně normální rozdělení se střední hodnotou *μ* a rozptylem *σ<sup>2</sup>*/n.
- Tedy  $(\overline{X} \mu)/(\sigma / \sqrt{n})$  má přibližně standardizované normální rozdělení pravděpodobnosti:

$$
\lim_{n\to\infty} P(\frac{\overline{X}_n-\mu}{\sigma/\sqrt{n}}\leq x)=\int_{-\infty}^x \frac{1}{\sqrt{2\pi}}e^{-u^2/2}du
$$

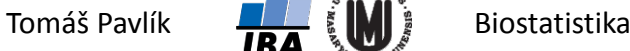

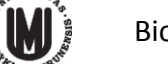

### CLV – zjednodušená interpretace

- Pokud je rozdělení pravděpodobnosti náhodné veličiny normální, pak je i rozdělení průměru pozorovaných hodnot normální (a to i pro *n* = 1).
- Pokud rozdělení pravděpodobnosti náhodné veličiny není normální, pak je rozdělení průměru pozorovaných hodnot přibližně normální, když *n* je dostatečně velké (  $n \to \infty$  ).
- $\rightarrow$  "Dostatečně velké" znamená > 30 pro rozdělení podobná normálnímu a > 100 pro rozdělení nepodobná normálnímu.

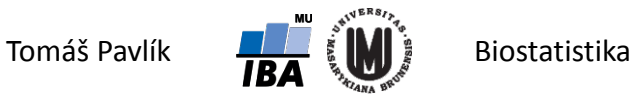

#### Co je super…

Centrální limitní věta funguje i když rozdělení původní náhodné veličiny není normální rozdělení pravděpodobnosti. A dokonce i když není spojité!

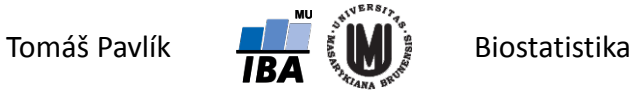

# Příklad – binomické rozdělení

- Chceme sledovat s jakou přesností lze odhadnout podíl hypertoniků v dospělé populaci ČR.
- Předpokládejme, že skutečný podíl dospělých s hypertenzí je 0,2.
- Náhodná veličina *X*: osoba trpí / netrpí hypertenzí.
- Pravděpodobnostní funkce *X* (alternativní rozdělení)

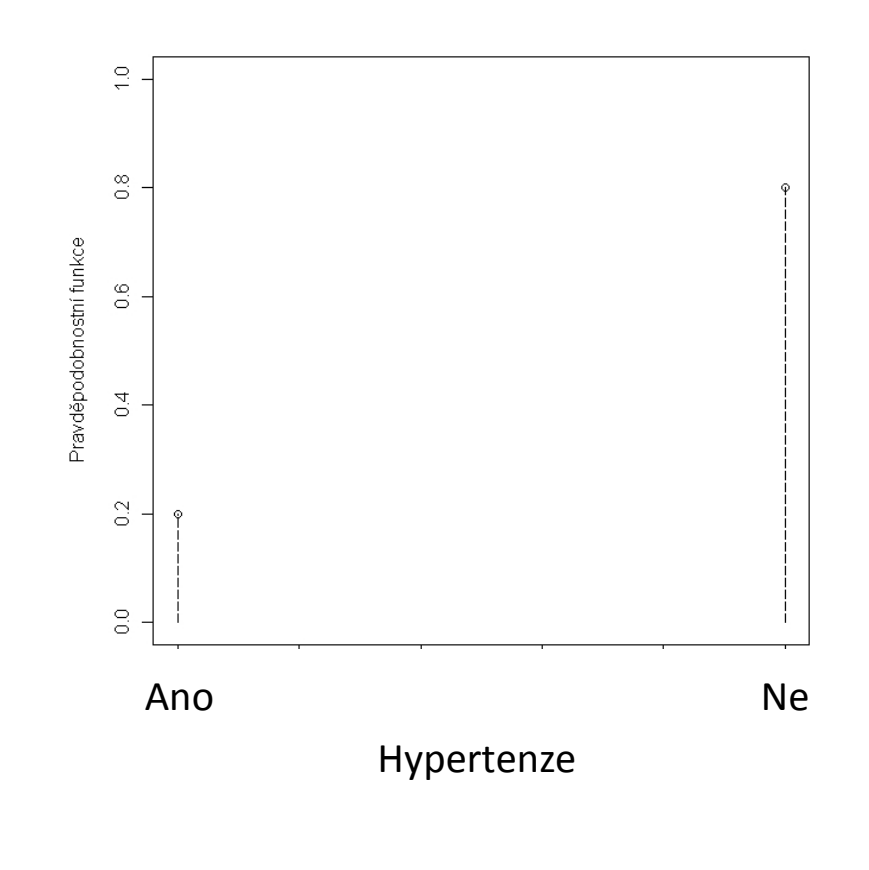

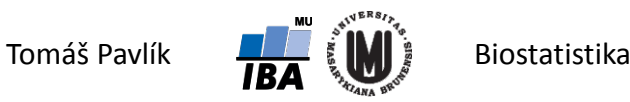

#### Příklad – binomické rozdělení

- Náhodná veličina *S* bude součet *X*<sup>i</sup> , *i* = 1, …, *n*.
- Náhodná veličina *Y* bude definována jako *S*/*n*.

 $E(Y) = E(S)/n = p$   $D(Y) = D(S)/n^2 = (p(1-p))/n$  $E(S) = np$  $D(S) = np(1-p)$ 

Jak se chová *Y* pro náhodné výběry o velikosti *n* = 10, *n* = 100 a *n* = 1000?

#### $\rightarrow$  Kód v R:

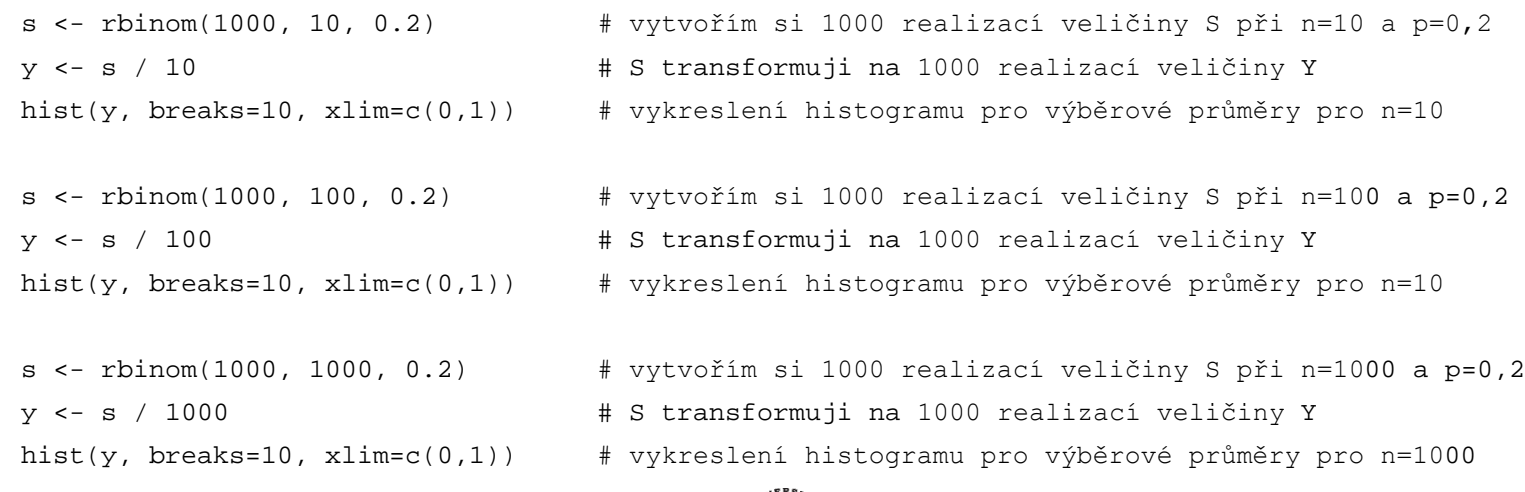

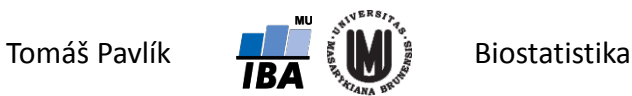

#### Příklad – binomické rozdělení

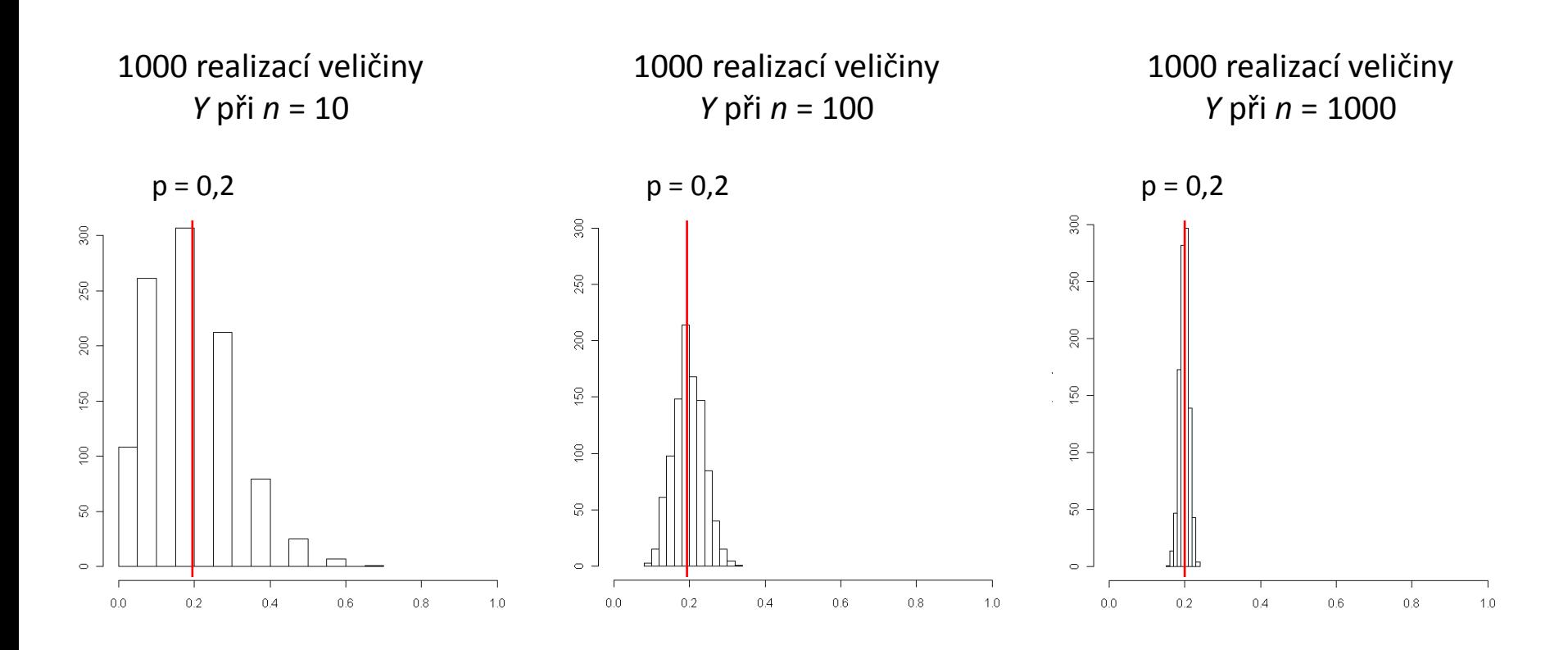

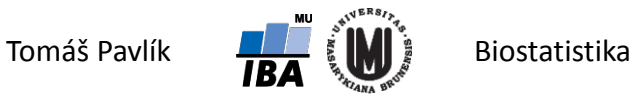

#### Příklad – Poissonovo rozdělení

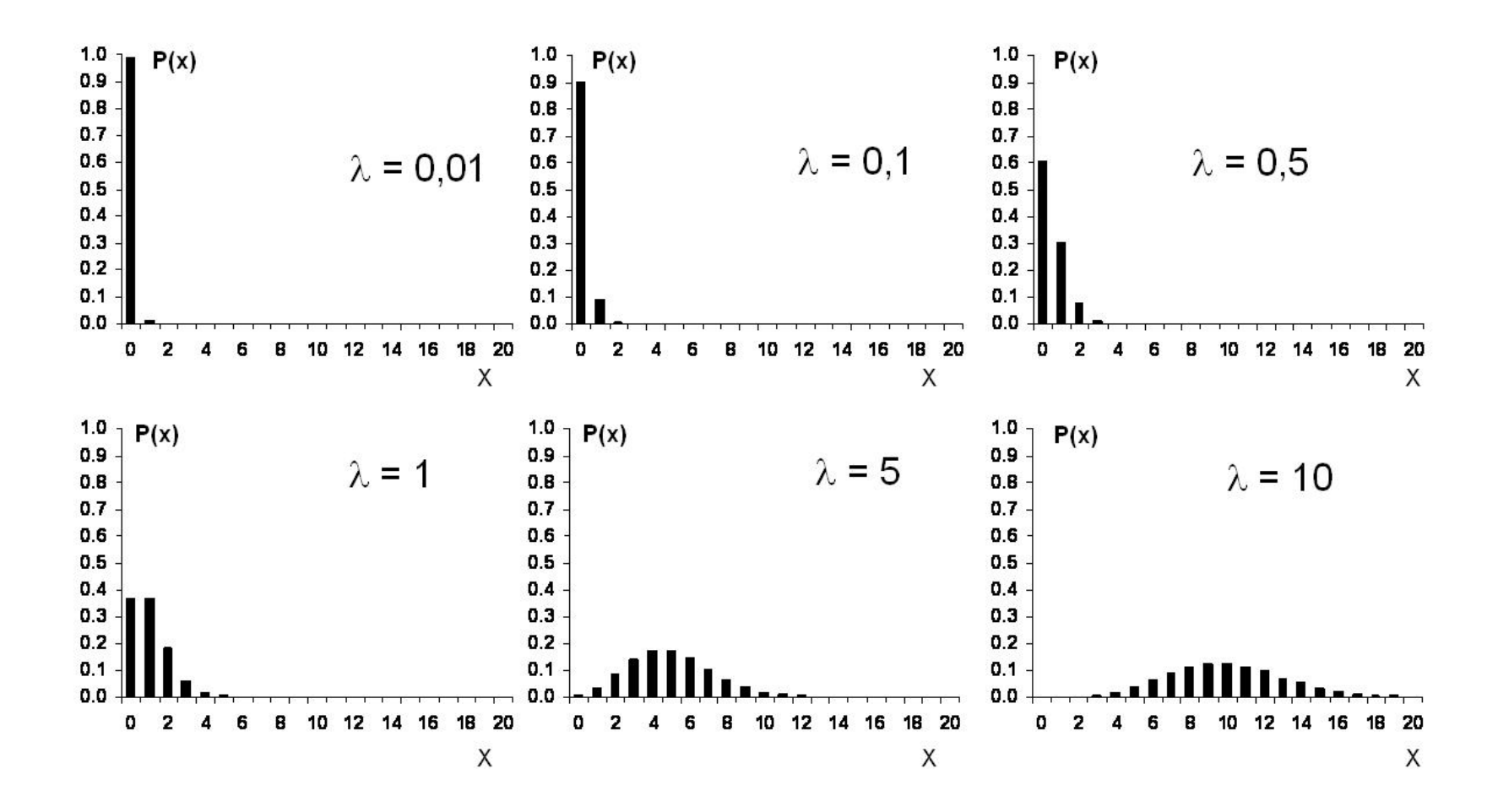

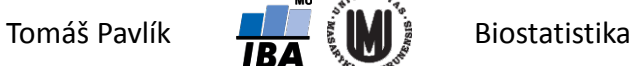

### Co když ale *n* nejde do nekonečna?

- Není-li velikost vzorku *n* dostatečně velká, nelze rozdělení výběrových průměrů považovat za normální.
- Aproximace Studentovým *t* rozdělením (viz přednáška o jednotlivých rozdělení pravděpodobnosti: Lze ho chápat jako aproximaci normálního rozdělení pro malé vzorky, pro velké velikosti souborů konverguje k normálnímu rozdělení).

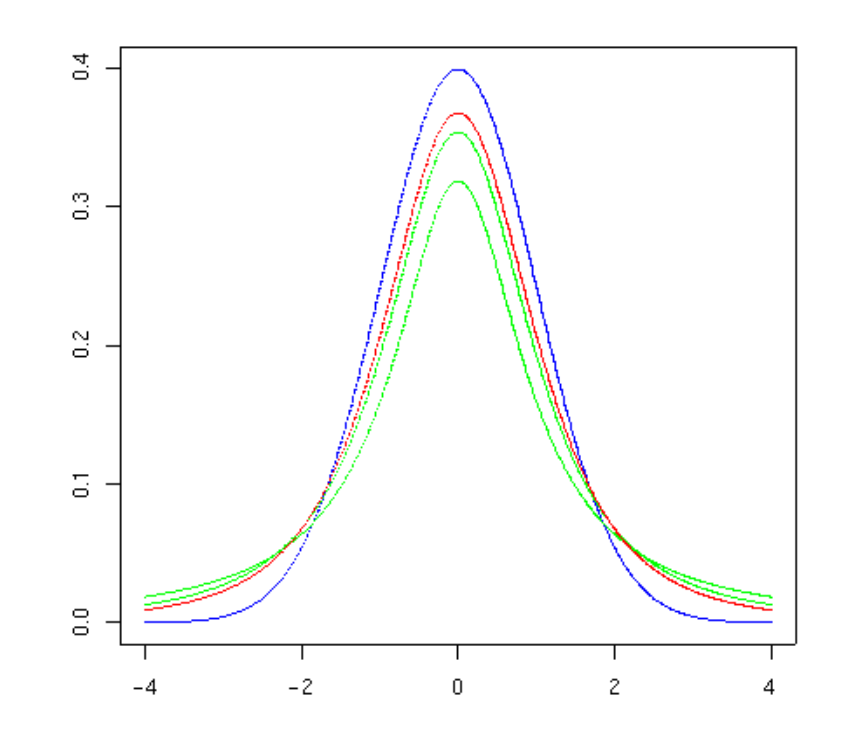

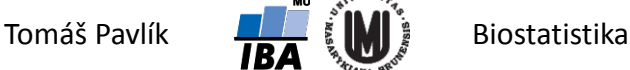

# 4. Intervalové odhady

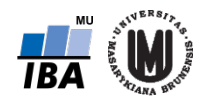

#### Co je super … pokračování

- Centrální limitní věta mi říká, že rozdělení pravděpodobnosti výběrového průměru můžu při dostatečném *n* aproximovat normálním rozdělením.
- Když provedu standardizaci, tak dokonce standardizovaným normálním rozdělením.

$$
\lim_{n\to\infty} P(\frac{\overline{X}_n-\mu}{\sigma/\sqrt{n}}\leq x)=\int_{-\infty}^x \frac{1}{\sqrt{2\pi}}e^{-u^2/2}du \quad \to \quad \frac{\overline{X}_n-\mu}{\sigma/\sqrt{n}}\sim N(0,1)
$$

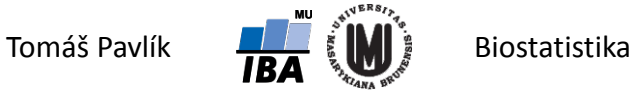

#### Interval spolehlivosti

Princip vytvoření intervalového odhadu pro výběrový průměr, respektive konstrukce intervalu spolehlivosti pro výběrový průměr, je shodný s teoretickým pozadím pravidla ± 3σ.

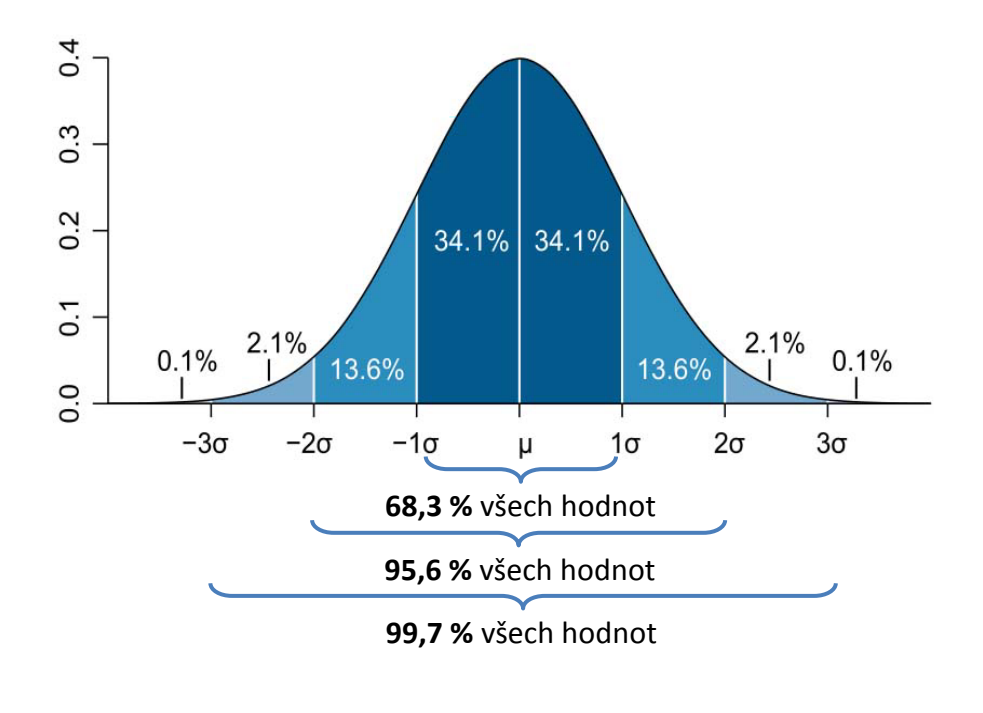

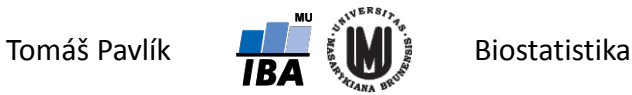

#### Připomenutí – kvantilová funkce

Inverzní funkce k distribuční funkci, výsledkem není pravděpodobnost, ale číslo na reálné ose, které odpovídá určité pravděpodobnosti.

Distribuční funkce  $F(x) = P(X \le x)$ **Kvantilová funkce**  $x_p = F^{-1}(P(X \le x)) = F^{-1}(p)$ 

Spojitá náhodná veličina

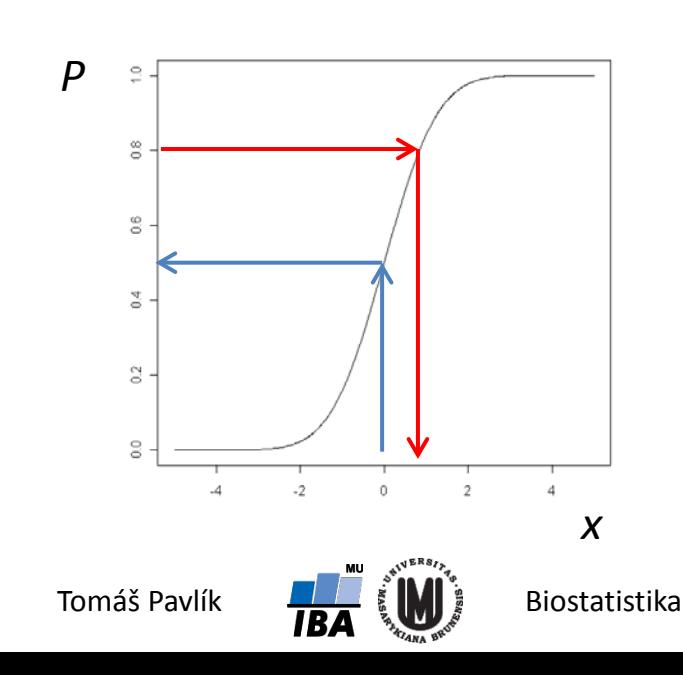

#### Kvantily standardizovaného normální rozdělení

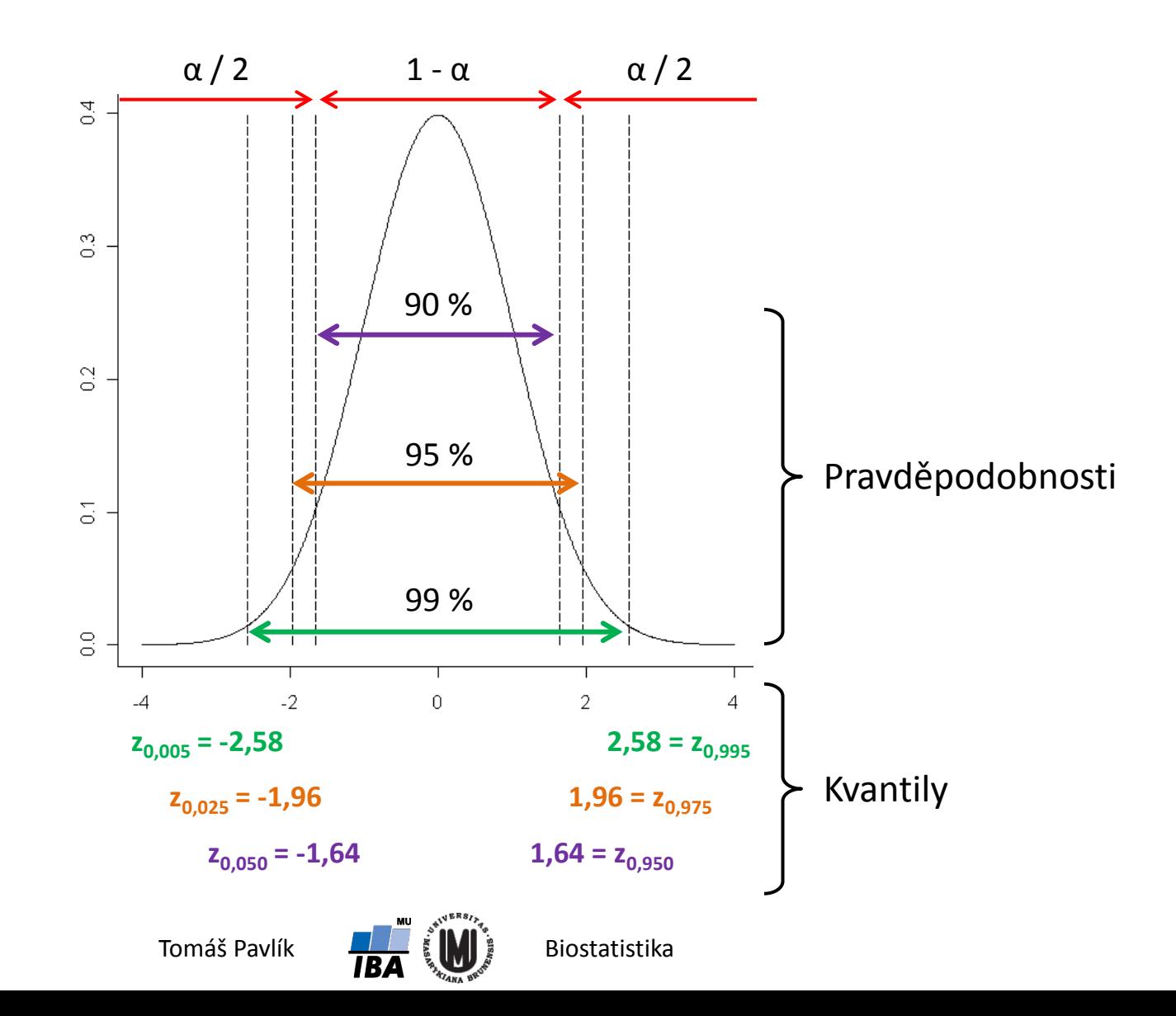

### Kvantily standardizovaného normální rozdělení

Oblast, kde se náhodná veličina se standardizovaným normálním rozdělením realizuje s pravděpodobností 1 – α lze vyjádřit pomocí následujícího vztahu:

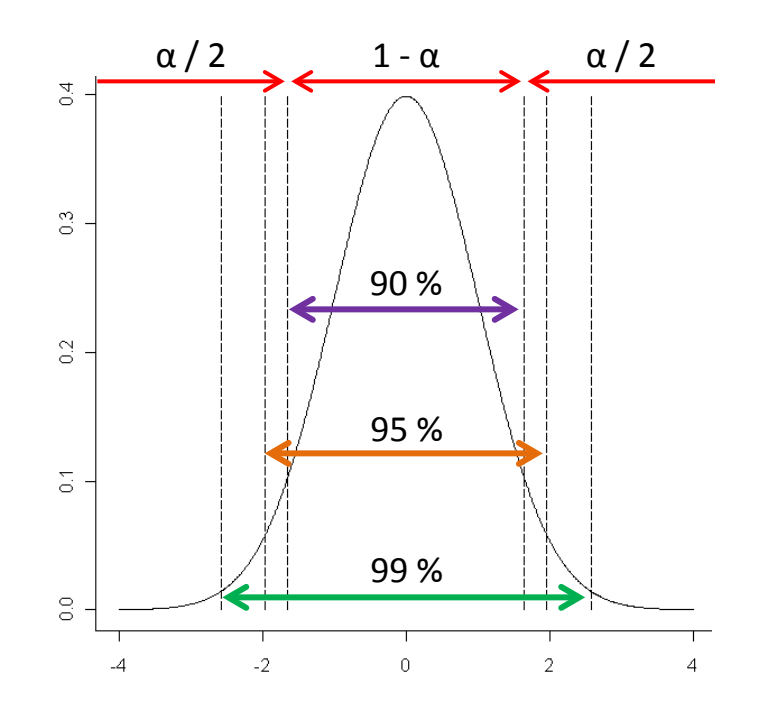

$$
P(z_{\alpha/2} \le Z \le z_{1-\alpha/2}) = F_{N(0,1)}(z_{1-\alpha/2}) - F_{N(0,1)}(z_{\alpha/2}) = 1 - \frac{\alpha}{2} - \frac{\alpha}{2} = 1 - \alpha
$$

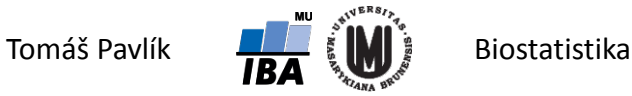

#### 100(1–α)% interval spolehlivosti pro  $\mu$

Máme náhodný výběr  $X_1, X_2, ..., X_n$  z normálního rozdělení.  $\left| X_i \thicksim N(\mu,\sigma^2) \right|$ Budeme předpokládat, že σ známe!

**→ Z předchozího snímku víme, že platí:** 

$$
P(z_{\alpha/2} \le Z \le z_{1-\alpha/2}) = F_{N(0,1)}(z_{1-\alpha/2}) - F_{N(0,1)}(z_{\alpha/2}) = 1 - \frac{\alpha}{2} - \frac{\alpha}{2} = 1 - \alpha
$$

Když si rozepíšeme a upravíme výraz na levé straně, dostaneme:

$$
1 - \alpha = P(z_{\alpha/2} \le Z \le z_{1-\alpha/2}) = P(-z_{1-\alpha/2} \le Z \le z_{1-\alpha/2}) = P(-z_{1-\alpha/2} \le \frac{X-\mu}{\sigma/\sqrt{n}} \le z_{1-\alpha/2})
$$
  
=  $P(-\frac{\sigma}{\sqrt{n}} z_{1-\alpha/2} \le \overline{X} - \mu \le \frac{\sigma}{\sqrt{n}} z_{1-\alpha/2}) = P(\overline{X} - \frac{\sigma}{\sqrt{n}} z_{1-\alpha/2} \le \mu \le \overline{X} + \frac{\sigma}{\sqrt{n}} z_{1-\alpha/2})$ 

100(1–α)% IS pro μ má tvar:  $(D,H)$  =  $(\bar X-\frac{\sigma}{\sqrt{n}}\,z_{1-\alpha/2};\bar X+\frac{\sigma}{\sqrt{n}}\,z_{1-\alpha/2})$  $(D,H)=(\overline{X}-\frac{\sigma}{\sqrt{n}}\,z_{1-\alpha/2};\overline{X}+\frac{\sigma}{\sqrt{n}}\,z_{1-\alpha/2})$ 

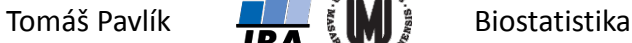

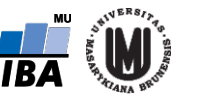

#### 100(1–α)% interval spolehlivosti pro μ

**O** ten vzorec znamená?

$$
(D, H) = (\overline{X} - \frac{\sigma}{\sqrt{n}} z_{1-\alpha/2}; \overline{X} + \frac{\sigma}{\sqrt{n}} z_{1-\alpha/2})
$$

$$
\overline{X} \sim N(\mu, \frac{\sigma^2}{n})
$$

$$
SE(\overline{X}) = \sqrt{\frac{\sigma^2}{n}} = \frac{\sigma}{\sqrt{n}}
$$

Tedy zjednodušeně:

$$
100(1-\alpha)\% \text{ IS} = \overline{X} \pm z_{1-\alpha/2}SE(\overline{X})
$$

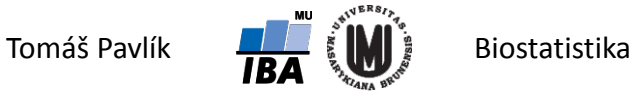

#### Interpretace intervalu spolehlivosti

- Poloha neznámého parametru je konstantní (jsme-li frekventisti)!
- **→ 95% interval spolehlivosti má následující** interpretaci:
	- Pokud bychom opakovaně vybírali skupiny subjektů o stejné velikosti (*n*) a počítali výběrový průměr s 95% IS, pak 95 % těchto intervalů spolehlivosti neznámý parametr obsahuje a 5 % ho neobsahuje. Tedy 95% IS obsahuje neznámý parametr s rizikem α.

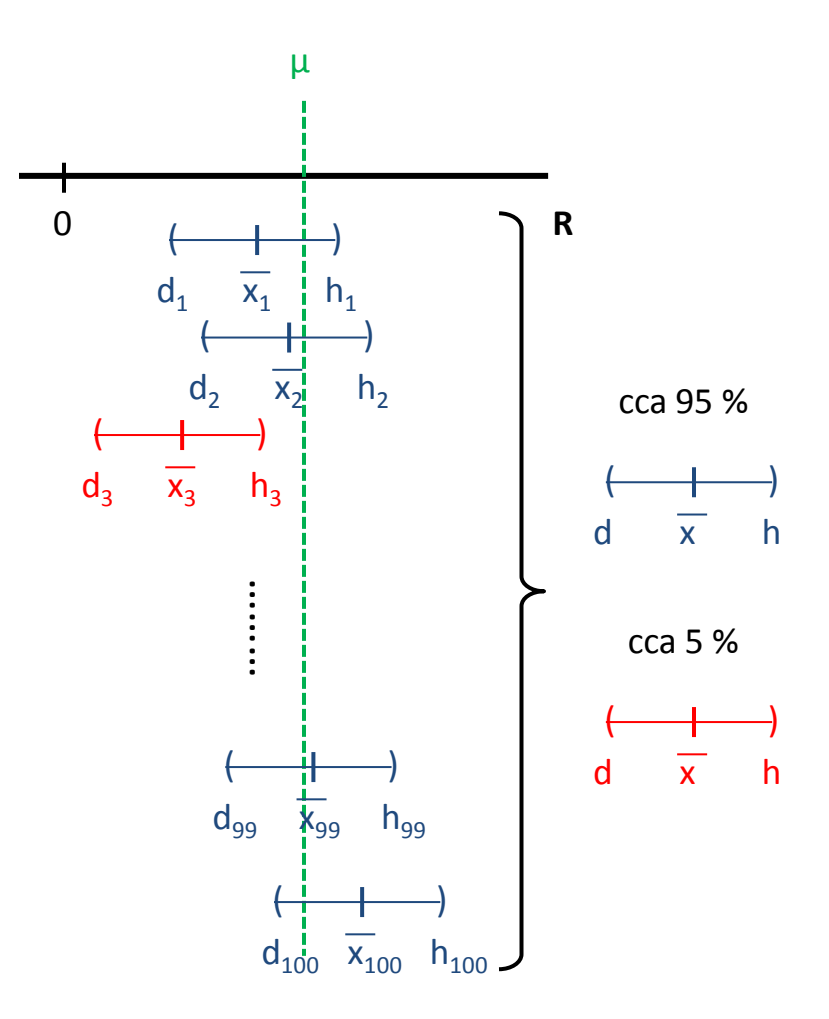

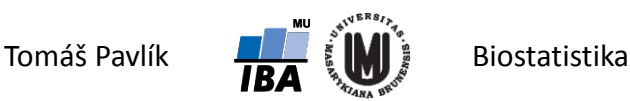

# Co když neznáme σ?

- V předchozím případě jsme předpokládali, že známe přesnou hodnotu rozptylu / směrodatné odchylky. To je v praxi nereálné!
- Musíme použít jinou statistiku s jiným rozdělením pravděpodobnosti.
- $\rightarrow$  Čím bychom mohli nahradit σ?
- $\rightarrow$  K čemu to povede?

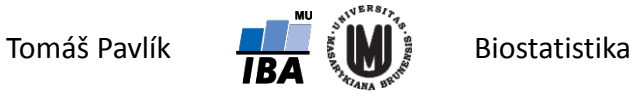

# Co když neznáme σ?

Musíme použít jinou testovou statistiku s jiným rozdělením pravděpodobnosti.

#### $\rightarrow$  Čím bychom mohli nahradit σ?

- Logické je použít výběrovou směrodatnou odchylku *s*.
- Náhrada ale není úplně jednoduchá není to dosazení *s* za σ.

#### $\rightarrow$  K čemu to bude?

 $\rightarrow$  Pomocí *s*<sup>2</sup> vytvoříme statistiku s chí-kvadrát rozdělením (χ<sup>2</sup>) – tu pak použijeme pro vytvoření statistiky se Studentovým *t* rozdělením (viz přednáška o jednotlivých rozděleních pravděpodobnosti):

$$
X \sim N(0,1), Q \sim \chi^2(k) \to T = \frac{X}{\sqrt{Q/k}} \to T \sim t(k)
$$

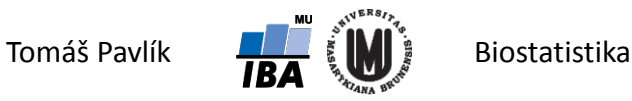

 $=\frac{1}{n-1}\sum_{i=1}^{n}(x_i -$ 

*n*

1

*s*

*i*

*n*

 $2^2 = \frac{1}{n-1} \sum_{i=1}^n (x_i - \overline{x})^2$ 

 $x_i - \bar{x}$ 

#### Co když neznáme σ?

→ Lze ukázat, že statistika 
$$
K = \frac{n-1}{\sigma^2} s^2 \sim \chi^2(n-1)
$$

Použijeme ještě standardizovanou normální veličinu  $Z = \frac{A_n - \mu}{\sigma / \sqrt{n}} \sim N(0,1)$ *n*  $Z = \frac{\overline{X}_n}{\overline{X}_n}$ σ  $- \mu$ =

A obě dohromady použijeme pro vytvoření *T* statistiky:

$$
T = \frac{Z}{\sqrt{K/(n-1)}} = \frac{\sqrt{n}(\overline{X}_n - \mu)/\sigma}{\sqrt{(n-1)s^2/(n-1)\sigma^2}} = \frac{\overline{X}_n - \mu}{s/\sqrt{n}} \rightarrow T \sim t(n-1)
$$

 $\rightarrow$  Z toho plyne tvar 100(1–α)% intervalu spolehlivosti pro μ v případě, že neznáme hodnotu σ:

$$
(D,H)=(\overline{X}-\frac{s}{\sqrt{n}}t_{1-\alpha/2}(n-1); \overline{X}+\frac{s}{\sqrt{n}}t_{1-\alpha/2}(n-1))
$$

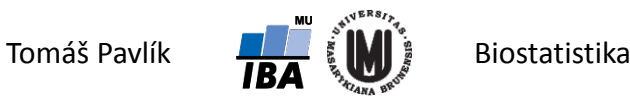

### Příklad – konstrukce intervalu spolehlivosti

Chceme sestrojit 95% IS pro odhad střední hodnoty systolického tlaku studentů vysokých škol.

n = 100  
\n
$$
\overline{X}_n
$$
 = 123,4 mm Hg  
\n $s = SD = 14,0 \text{ mm Hg}$   
\n $SE = 14 / \sqrt{100} = 1,4 \text{ mm Hg}$   
\n $t_{1-\alpha/2}(n-1) = 1,98$   
\n $\longrightarrow$ z tabulek

95% IS = 
$$
(D, H) = (X - \frac{s}{\sqrt{n}} t_{1-\alpha/2}(n-1); X + \frac{s}{\sqrt{n}} t_{1-\alpha/2}(n-1))
$$
  
95% IS =  $(D, H) = (123, 4 - \frac{14, 0}{\sqrt{100}} t_{1-0,05/2}(99); 123, 4 + \frac{14, 0}{\sqrt{100}} t_{1-0,05/2}(99))$   
95% IS =  $(D, H) = (120, 6; 126, 2)$ 

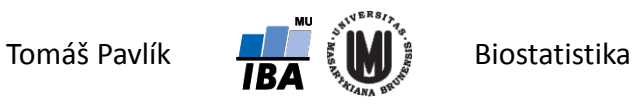

# Šířka intervalu spolehlivosti

**→ Co ovlivňuje šířku intervalu spolehlivosti?** 

 $100(1-\alpha)$ % IS pro  $\mu = (D, H) = (\overline{X} - \frac{s}{\sqrt{n}} t_{1-\alpha/2}(n-1); \overline{X} + \frac{s}{\sqrt{n}} t_{1-\alpha/2}(n-1))$ *a*)% IS pro  $\mu = (D, H) = (\bar{X} - \frac{s}{\sqrt{n}}t_{1-\alpha/2}(n-1); \bar{X} + \frac{s}{\sqrt{n}}t_{1-\alpha}$ 

- **1. Velikost vzorku**  s rostoucí velikostí vzorku je IS užší (máme více informace a odhad je přesnější), zároveň se kvantily *t* rozdělení blíží kvantilům standardizovaného normálního rozdělení.
- 2. Variabilita náhodné veličiny
- 3. Spolehlivost, kterou požadujeme

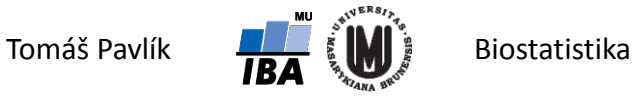

# Šířka intervalu spolehlivosti

Co ovlivňuje šířku intervalu spolehlivosti?

100(1-
$$
\alpha
$$
)% IS pro  $\mu = (D, H) = (\overline{X} - \sum_{n=1}^{s} t_{1-\alpha/2}(n-1); \overline{X} + \frac{s}{\sqrt{n}} t_{1-\alpha/2}(n-1))$ 

- 1. Velikost vzorku
- **2. Variabilita náhodné veličiny**  čím náhodná veličina vykazuje větší variabilitu, tím je IS pro odhad střední hodnoty širší, tedy odhad je méně přesný.
- 3. Spolehlivost, kterou požadujeme

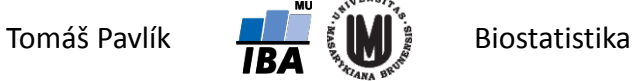

# Šířka intervalu spolehlivosti

**→ Co ovlivňuje šířku intervalu spolehlivosti?** 

100(1-
$$
\alpha
$$
)% IS pro  $\mu = (D, H) = (\overline{X} - \frac{s}{\sqrt{n}} t_{1-\alpha/2}(n-1); \overline{X} + \frac{s}{\sqrt{n}} t_{1-\alpha/2}(n-1))$ 

- 1. Velikost vzorku
- 2. Variabilita náhodné veličiny
- **3. Spolehlivost, kterou požadujeme**  chceme-li mít větší jistotu, že náš IS pokrývá neznámou střední hodnotu, IS musí být samozřejmě širší, stačí-li nám menší spolehlivost, bude užší. Standardně se používá 95% IS (ale také 90% anebo 99%)

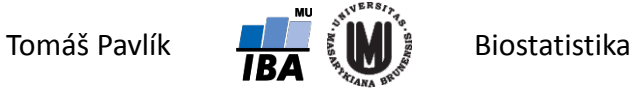

#### Poznámka 1

Lze vytvořit i IS pro odhad parametru σ, který je založen na již zmíněné statistice *K*.

$$
K=\frac{n-1}{\sigma^2}s^2\sim\chi^2(n-1)
$$

 $\rightarrow$  Lze vytvořit i IS pro odhad podílu dvou parametrů σ<sub>1</sub> a σ<sub>2</sub> (pomocí *F* statistiky). Ten lze použít pro hodnocení homogenity rozptylů dvou výběrů, která je jedním z předpokladů v testování hypotéz.

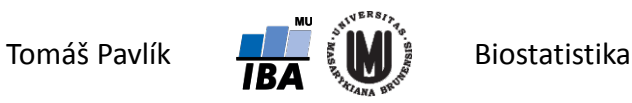

#### Poznámka 2

Velmi důležitý je i IS pro odhad střední hodnoty rozdílu dvou náhodných veličin.

$$
\left\{\begin{array}{c} X \sim N(\mu_1, \sigma_1^2) \\ Y \sim N(\mu_2, \sigma_2^2) \end{array}\right\} \left\{\n\begin{array}{c} \overline{X} \sim N(\mu_1, \frac{\sigma_1^2}{n_1}) \\ \overline{Y} \sim N(\mu_2, \frac{\sigma_2^2}{n_2}) \end{array}\n\right\} \left\{\n\begin{array}{c} \overline{X} - \overline{Y} \sim N(\mu_1 - \mu_2, \frac{\sigma_1^2}{n_1} + \frac{\sigma_2^2}{n_2}) \\ \overline{Y} \sim N(\mu_2, \frac{\sigma_2^2}{n_2}) \end{array}\n\right\}
$$

 $\rightarrow$  **Známe-li σ<sub>1</sub> a σ<sub>2</sub>**, provedeme standardizaci a pak odvodíme 100(1-α)% IS:

$$
1-\alpha = P(X - \overline{Y} - z_{1-\alpha/2}\sqrt{\frac{\sigma_1^2}{n_1} + \frac{\sigma_2^2}{n_2}} \leq \mu_1 - \mu_2 \leq \overline{X} - \overline{Y} + z_{1-\alpha/2}\sqrt{\frac{\sigma_1^2}{n_1} + \frac{\sigma_2^2}{n_2}})
$$

 $\rightarrow$  **Neznáme-li σ<sub>1</sub> a σ<sub>2</sub>**, použijeme statistiky  $K_1$  a  $K_2$ , abychom se zbavili σ<sub>1</sub> a σ<sub>2</sub>, výsledná statistika má opět Studentovo *t* rozdělení.

$$
1-\alpha = P(X-\overline{Y}-t_{1-\alpha/2}(n_1+n_2-2)\sqrt{\frac{s_1^2}{n_1}+\frac{s_2^2}{n_2}} \leq \mu_1-\mu_2 \leq \overline{X}-\overline{Y}+t_{1-\alpha/2}(n_1+n_2-2)\sqrt{\frac{s_1^2}{n_1}+\frac{s_2^2}{n_2}})
$$

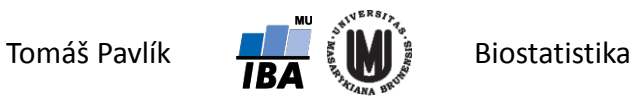

#### Příklad

- Radiofrekvenční ablace tkáně slinivky břišní u prasat. Sledujeme vliv typu chlazení okolních struktur (A – žádné, B – průplach vodou) na největší rozměr nekrózy. Zajímá nás rozdíl v efektu obou typů chlazení a jeho 95% IS.
	- $n_B = 17$   $\bar{x}_B = 21.8$  mm  $SD_B = s_B = 2.4$   $SE_B = 2.4 / \sqrt{17} = 0.58$  mm  $n_A = 18$  *x<sub>A</sub>* = 25,1 mm *SD<sub>A</sub>* = *s<sub>A</sub>* = 0,8 *SE<sub>A</sub>* = 0,8/  $\sqrt{18}$  = 0,19 mm

Dosadíme do vzorce s použitím příslušného *t* kvantilu:  $t_{0.975}$  $(18+17-2) = 2,03$ 

$$
1-\alpha = P(\bar{x}_A - \bar{x}_B - t_{1-\alpha/2}(n_A + n_B - 2)\sqrt{\frac{s_A^2}{n_A} + \frac{s_B^2}{n_B}} \leq \mu_A - \mu_B \leq \bar{x}_A - \bar{x}_B + t_{1-\alpha/2}(n_A + n_B - 2)\sqrt{\frac{s_A^2}{n_A} + \frac{s_B^2}{n_B}})
$$
  
=  $P(3,3-t_{0,975}(33)\sqrt{\frac{0.8^2}{18} + \frac{2.4^2}{17}} \leq \mu_A - \mu_B \leq 3,3+t_{0,975}(33)\sqrt{\frac{0.8^2}{18} + \frac{2.4^2}{17}})$ 

 $= P(2,1 \leq \mu_A - \mu_B \leq 4,5)$ 

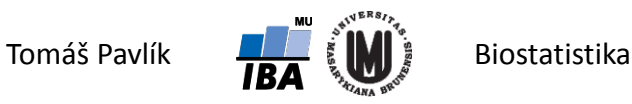

### Poznámka 3

Interval spolehlivosti počítá pouze s variabilitou danou náhodným výběrem, nepočítá se zdroji systematického zkreslení.

#### **Příklady**:

- Měření krevního tlaku může být systematicky zkresleno starým měřidlem ("technical bias").
- Měření krevního tlaku může být systematicky zkresleno tím, že se do studie přihlásí pouze určitá skupina osob ("selection bias").

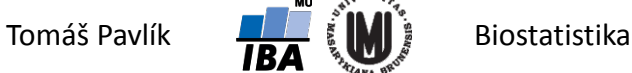

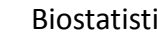

# Neparametrické metody pro konstrukci IS

- Variabilitu výběrového průměru lze odhadnout i pomocí neparametrických metod:
- **Bootstrap** je založen na principu opakovaného vzorkování naměřených dat s vracením, kdy pro vytvoření nového vzorku dat může být každý prvek použit více než jednou, právě jednou anebo není použit vůbec (ovšem se zachováním celkové velikosti souboru *n* i velikosti jednotlivých skupin).
- **Jackknife** opakovaný výpočet sledované charakteristiky je prováděn vždy s vynecháním právě jednoho pozorování. Tento postup nám stejně jako v případě metody bootstrap poskytuje představu o rozsahu hodnot, ve kterých se námi sledovaná charakteristika může pohybovat, budeme li považovat naměřená data za reprezentativní vzorek z cílové populace.

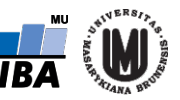

#### Příklad

**→ Máme náhodný výběr o velikosti n = 100 z N(0,1). Vytvoříme 95% IS pro průměr** pomocí směrodatné chyby a pomocí metody bootstrap (1000 bootstrap vzorků).

 $\bar{x} = 0.079$ 

 $(d,h) = (-0,126; 0,284)$ 

$$
(d,h) = (-0,133; 0,264)
$$

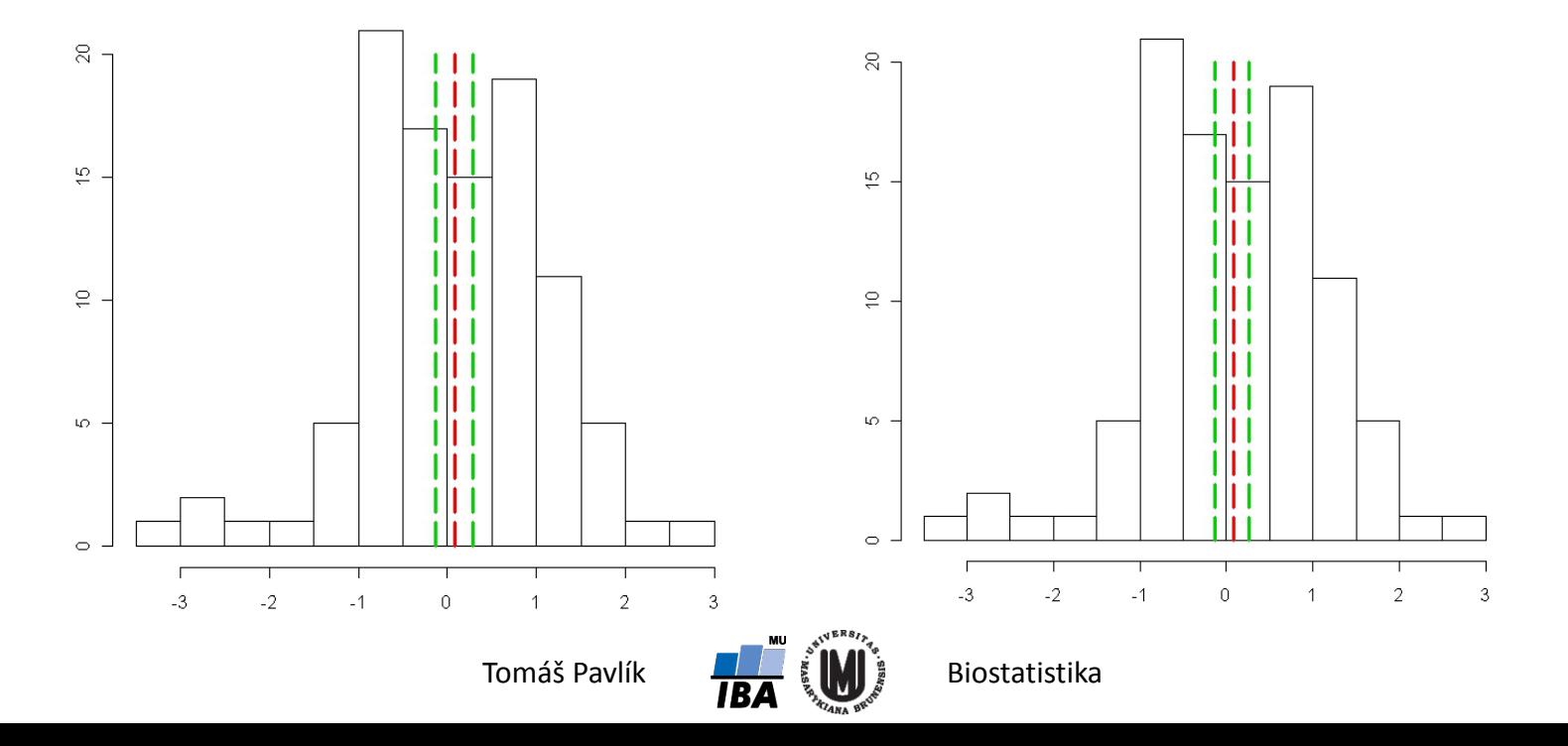

# Poděkování…

Rozvoj studijního oboru "Matematická biologie" PřF MU Brno je finančně podporován prostředky projektu ESF č. CZ.1.07/2.2.00/07.0318 "Víceoborová inovace studia Matematické biologie" a státním rozpočtem České republiky

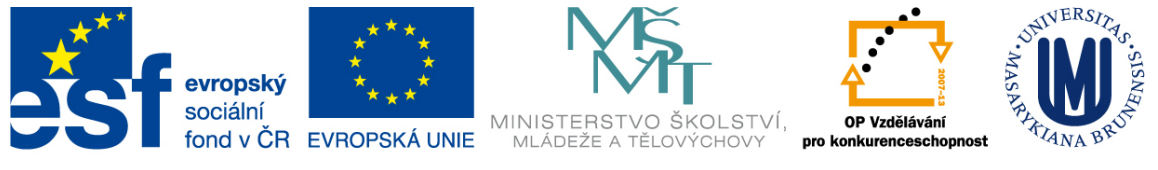

INVESTICE DO ROZVOJE VZDĚLÁVÁNÍ

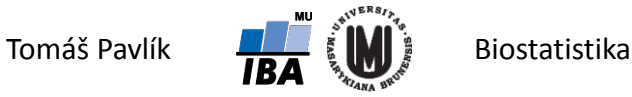